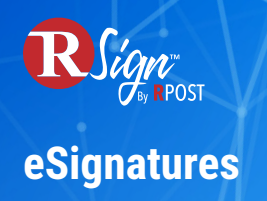

## **Signer Bliss**

## **Click-to-Sign & Auto-Populate Repeated Fields**

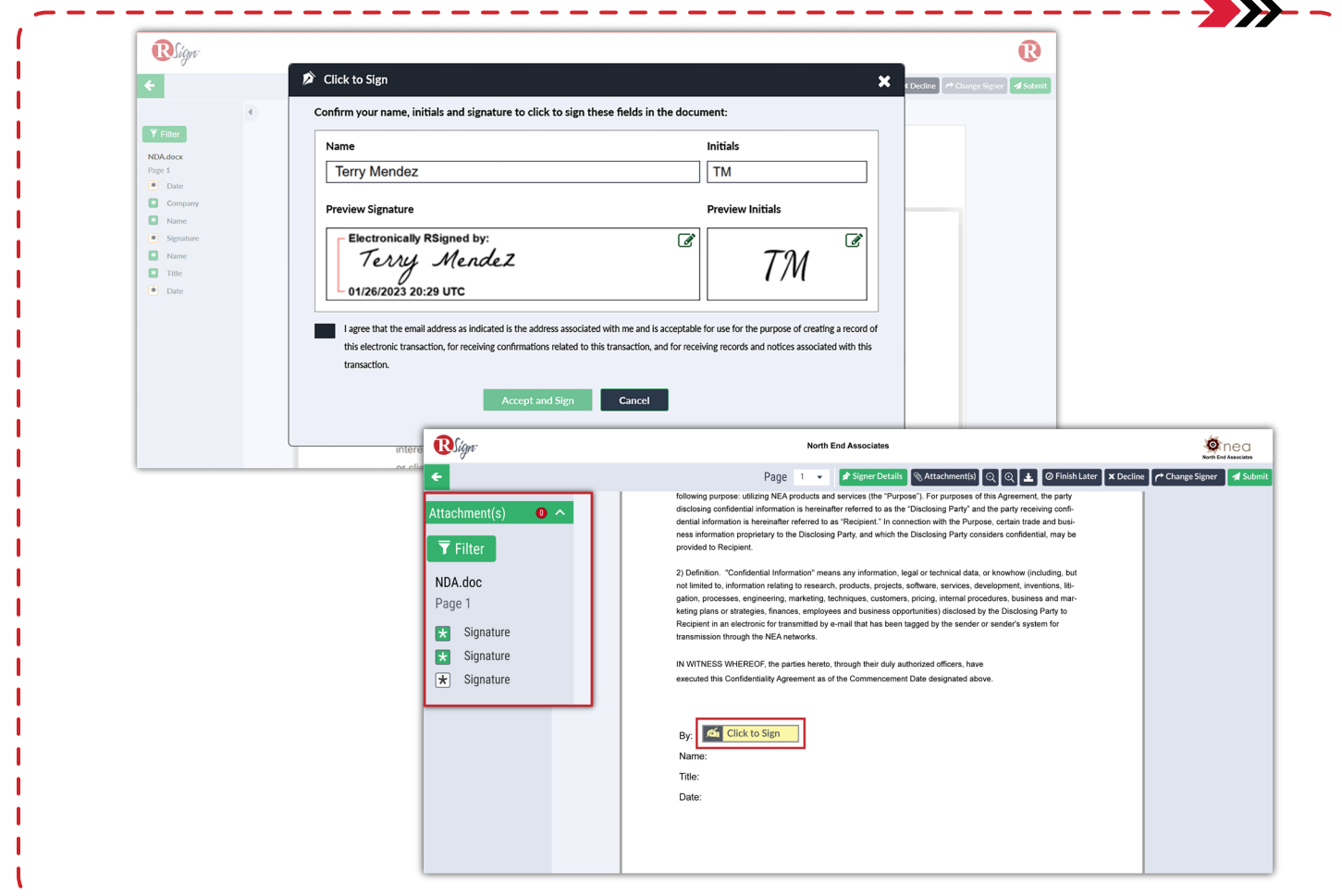

Ideal for documents that require multiple signatures and/or initials throughout the document.

This feature captures the signature, initials, and name at the beginning of the signing process and applies those values with a simple mouse click, reducing time and expediting the signing process.

With Auto-Populate Repeated Fields, you can further save signers' valuable time by automatically filling out repeated fields for them. This feature is great for large documents where signers need to input the same data multiple times, like their home address, phone number and more.